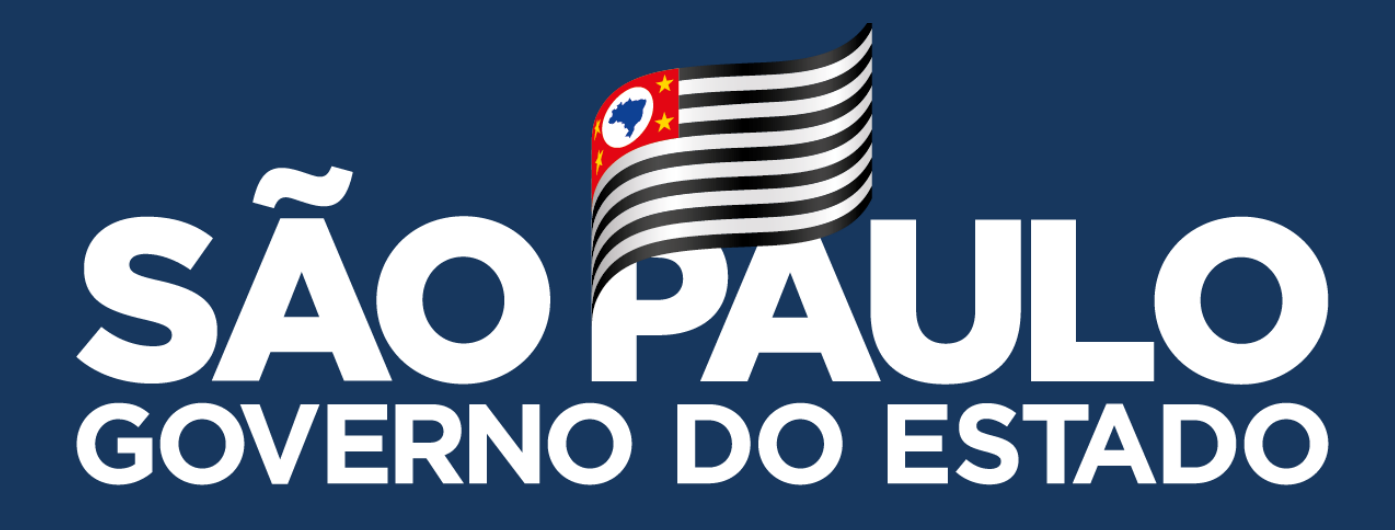

# **PLANILHA GOOGLE**

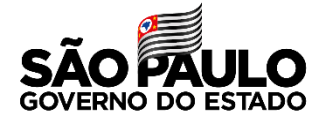

#### **PLANILHA GOOGLE**

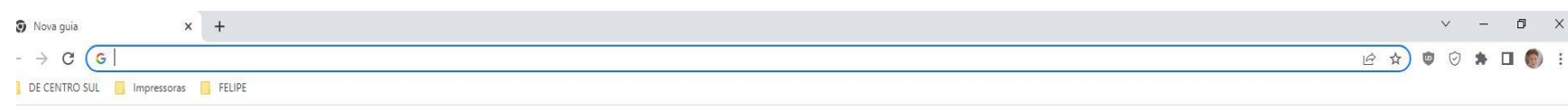

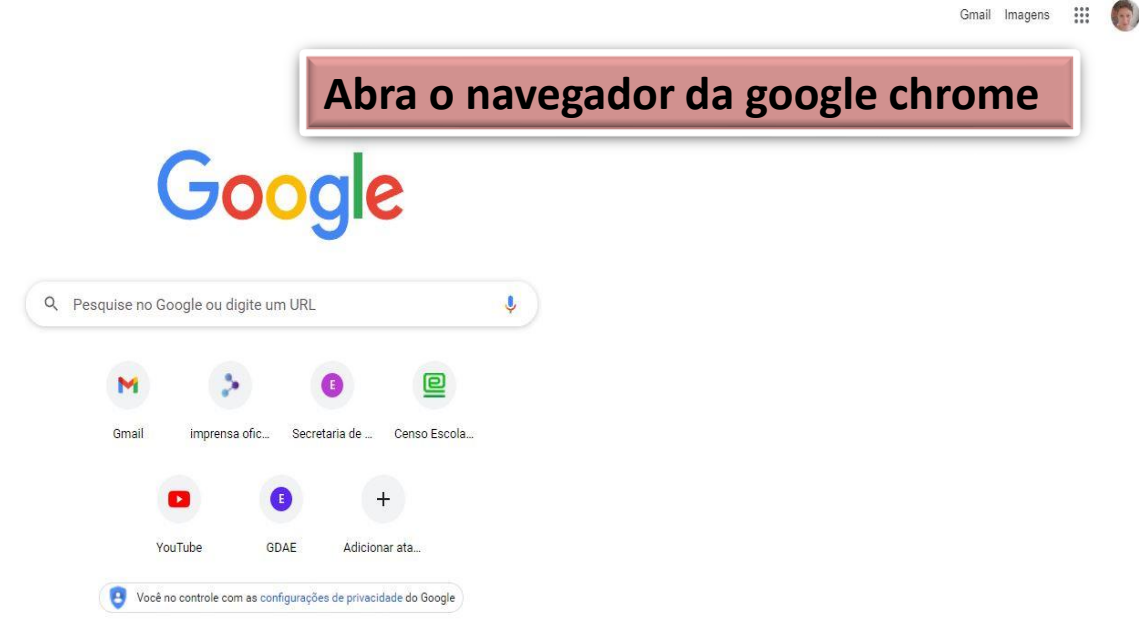

Personalizar o Chrome

#### **PLANILHA GOOGLE**

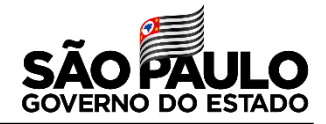

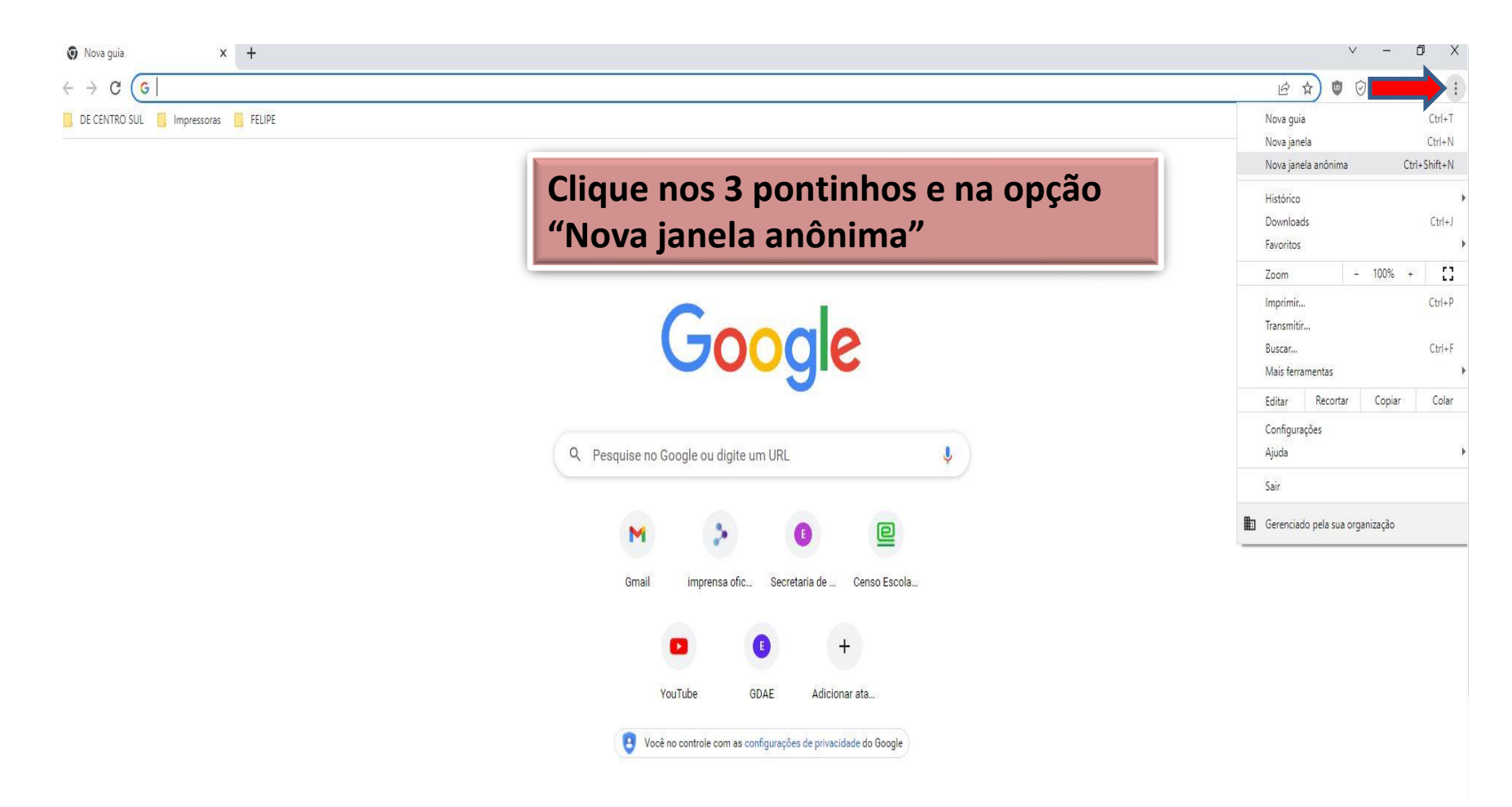

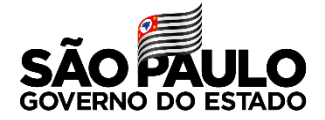

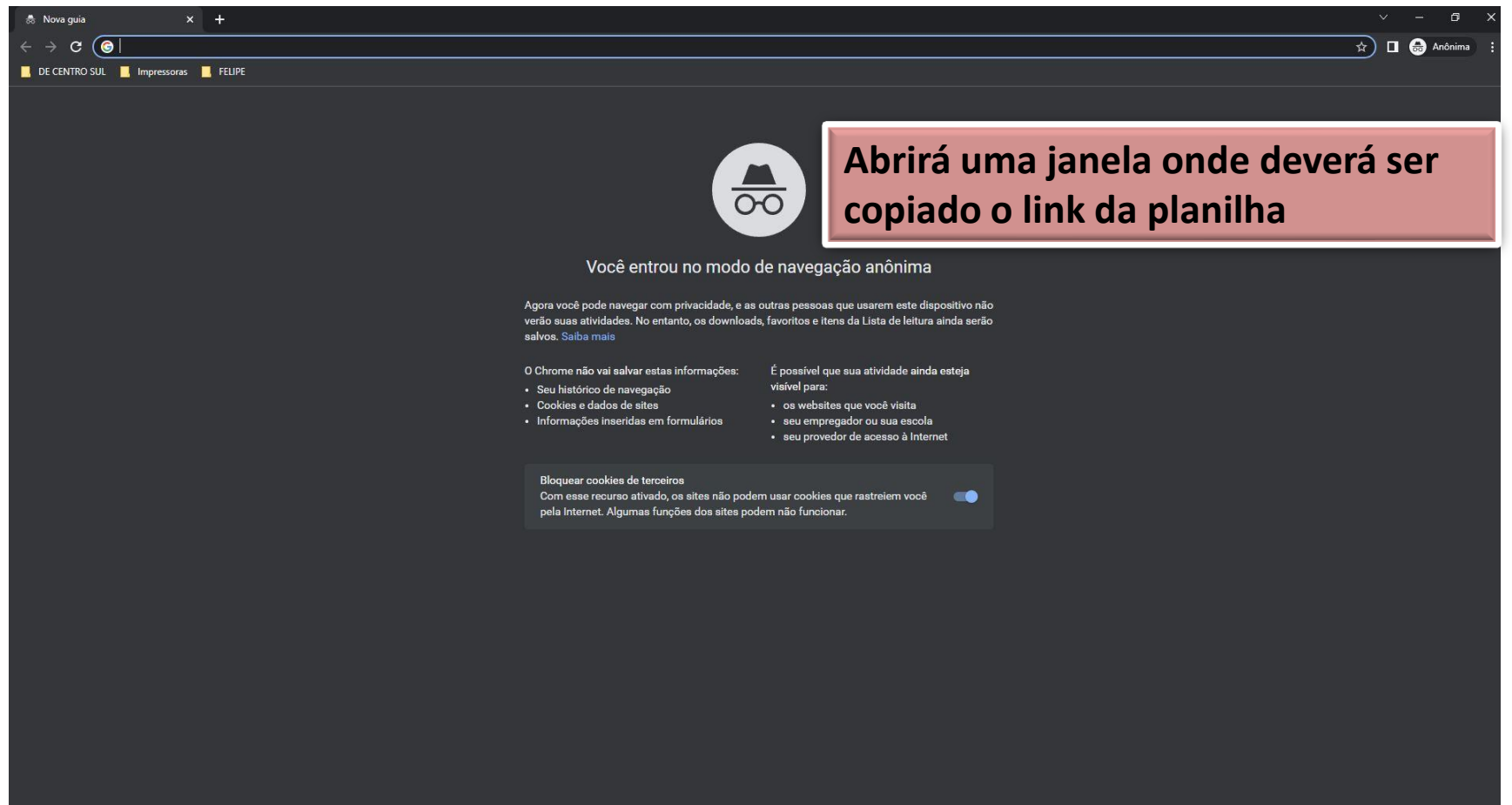

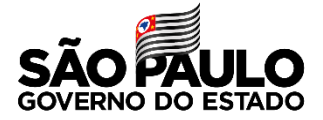

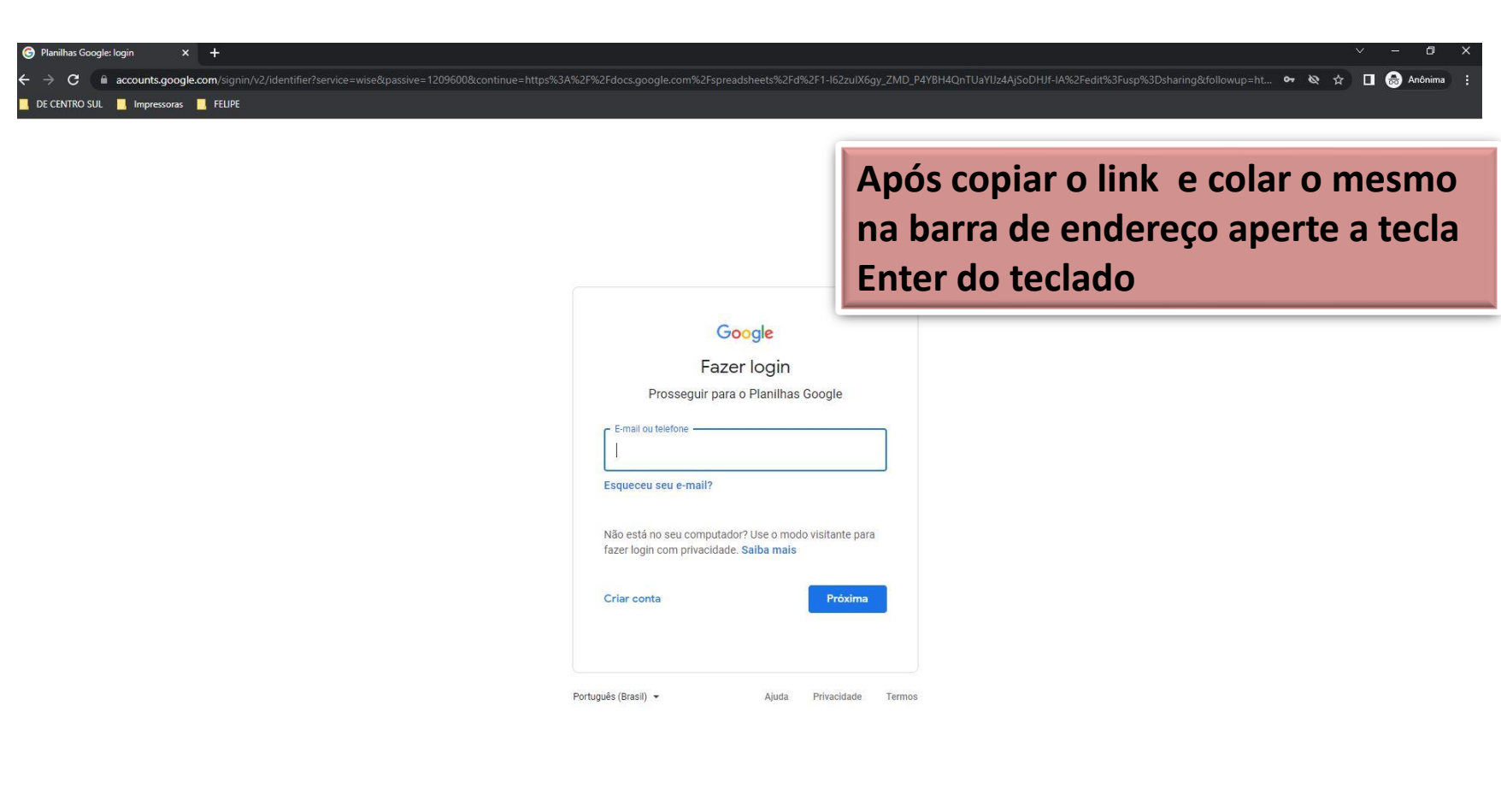

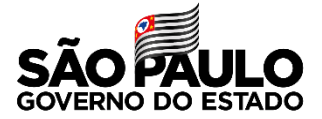

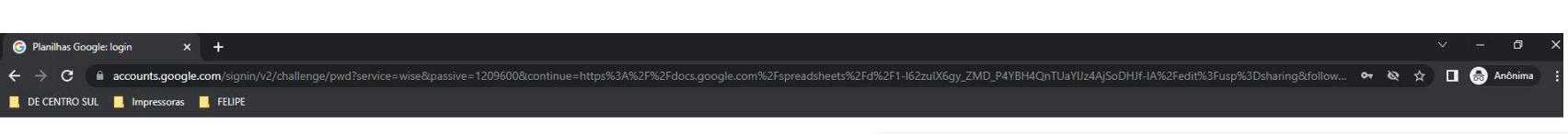

## **Digite o seu e-mail institucional e senha (a mesma da SED) da Google**

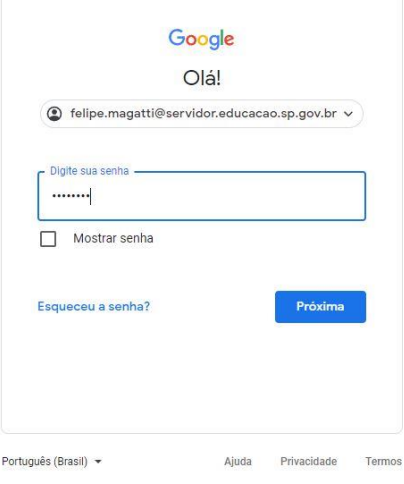

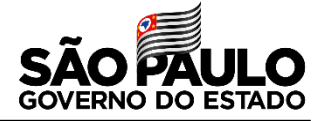

 $\mathbf{O} \times \mathbf{O} \times \mathbf{$ 

**Na SED tem no canto superior lado direito o seu e-mail institucional da GOOGLE**

 $\leftarrow$   $\rightarrow$   $\mathbf{C}$   $\blacksquare$  sed.educacao.sp.gov.br/AdDiretoria/Index

DE CENTRO SUL **DE Impressoras DE FELIPE** 

SECRETARIA DA EDUCAÇÃO DO ESTADO DE SÃO PAULO<br>**Secretaria Escolar Digital** 

OIÁ, FELIPE EVANGELISTA MAGATTI Você está logado como: CIE - NIT - Diretor(a) E-mail Institucional (via Microsoft): felipe.magatti@educacao.sp.gov.br nail Institucional (via Google): felipe.magatti@servidor.educacao.sp.gov.br Meus Email ? Dúvidas **R** Perfil Alterar Senha **O** Sair

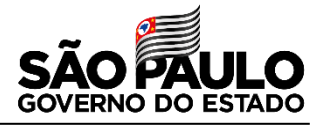

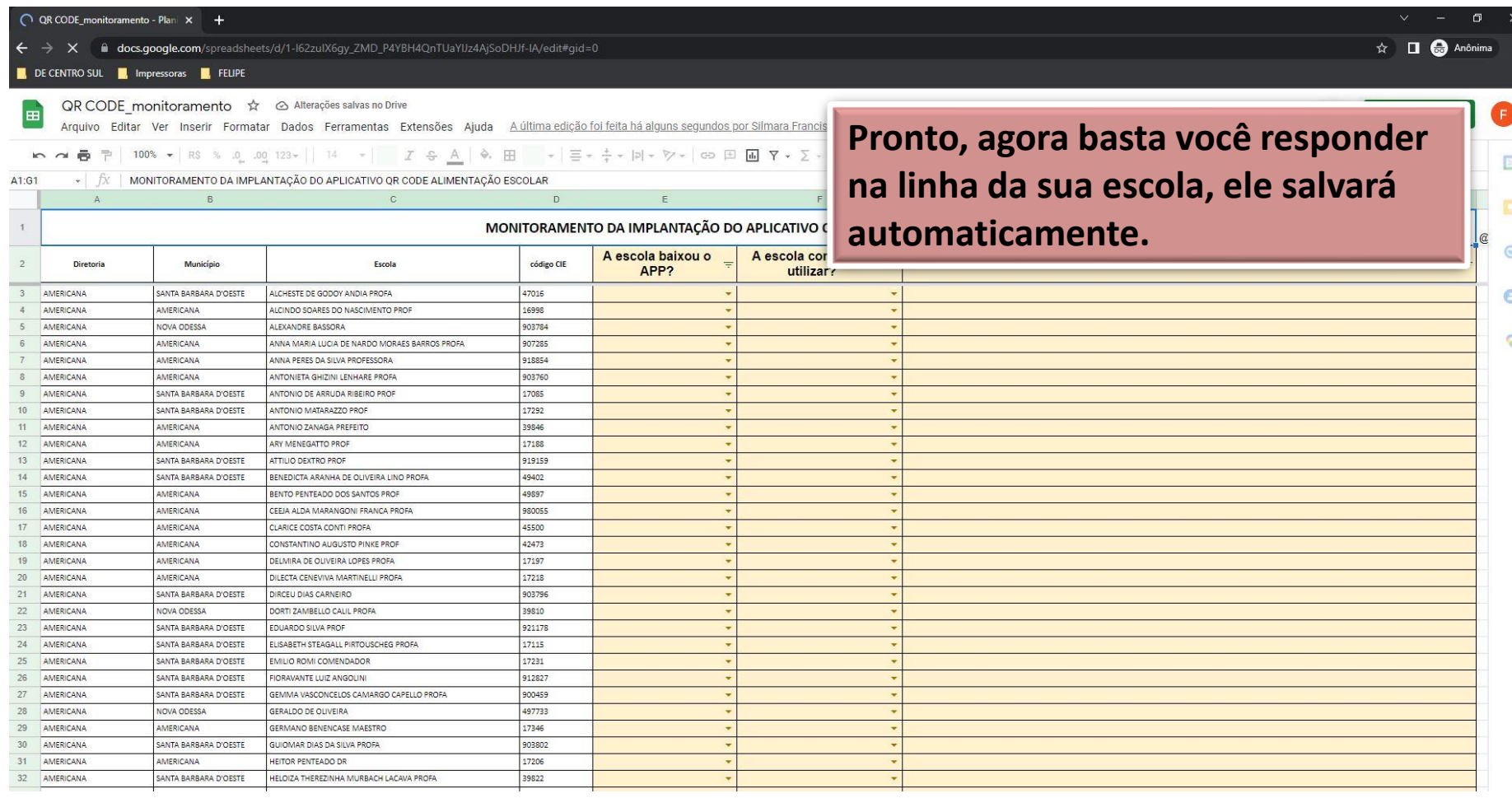

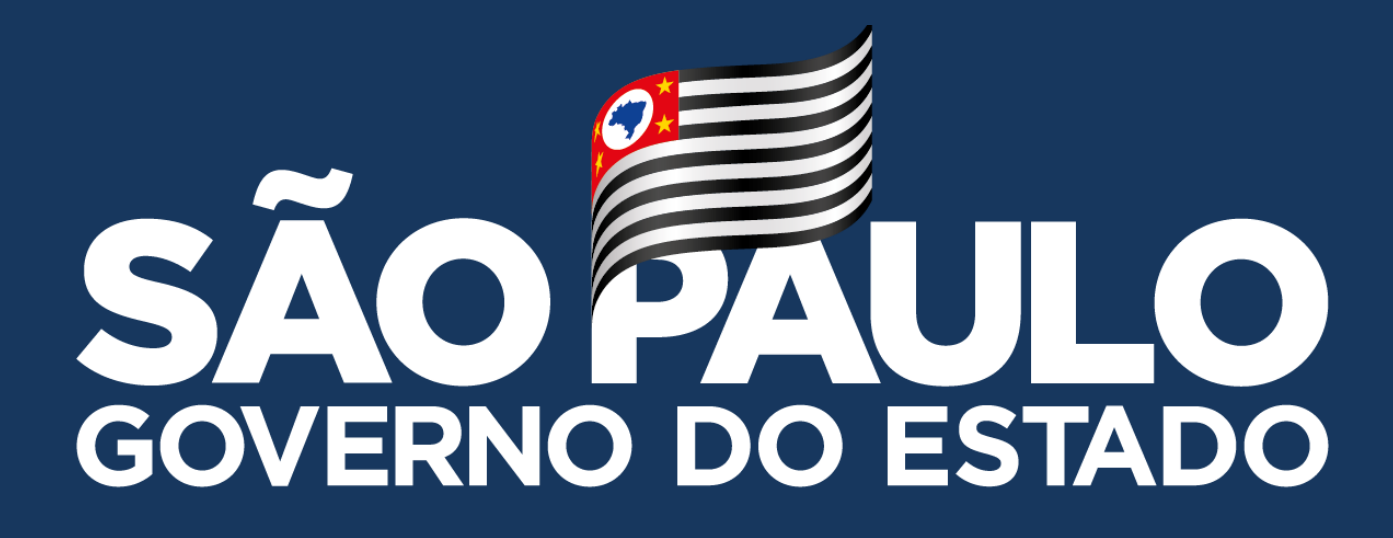

**Obrigado**

**FELIPE EVANGELISTA MAGATTI – DIRETOR TÉCNICO I - NIT**